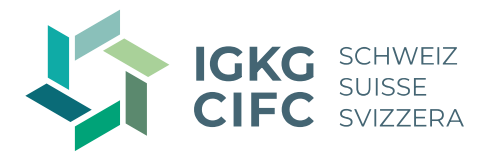

# **Webinaires dédiés à la Réforme Employé-e-s de commerce 2023**

**La nouvelle formation commerciale initiale débutera à la rentrée 2023. En complément des formations relatives à la réforme, la CIFC Suisse propose des webinaires spécifiques dédiés dans le cadre de l'accompagnement à la mise en œuvre. Leurs contenus s'adressent principalement aux formateurs-rices et formateurs-rices pratiques d'employé-e-s de commerce AFP et d'employé-e-s de commerce CFC de la branche Services et administration.** 

**La participation est gratuite et nécessite de s'inscrire. Une fois l'inscription enregistrée, le lien d'invitation sera envoyé automatiquement via MS Teams à l'adresse e-mail indiquée.**

**Les webinaires seront enregistrés puis mis à disposition sur le site web de la CIFC Suisse.** 

## **Introduction à la boutique en ligne de la CIFC Suisse**

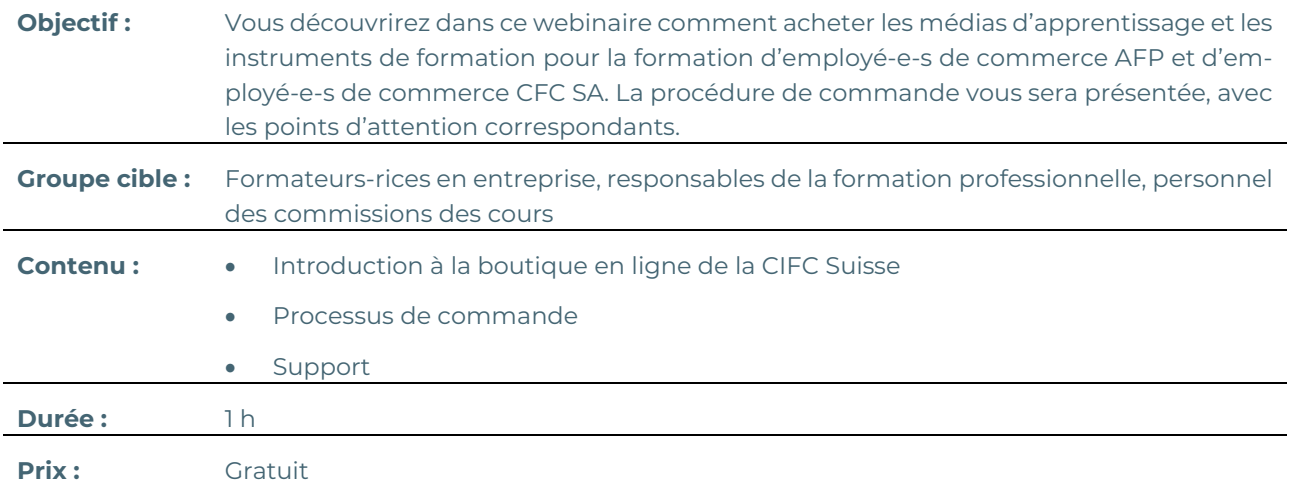

### **Date et inscription :**

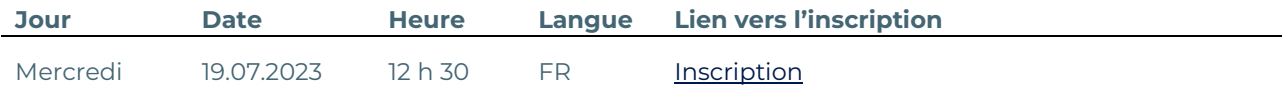

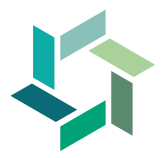

# **Travailler avec Konvink (réactivation)**

# **Objectif :** Réactivez vos connaissances de Konvink et découvrez dans ce webinaire comment vous aider de Konvink pendant la formation, mais aussi comment initier les personnes en formation à cet environnement de travail et d'apprentissage numérique. Les différents points d'attention à retenir lors des premiers pas dans la formation en entreprise seront également présentés. **Groupe cible :** Formateurs-rices en entreprise et formateurs-rices pratique **Contenu :** • Travailler avec Konvink • Initiation des personnes en formation • Premiers pas dans la formation en entreprise

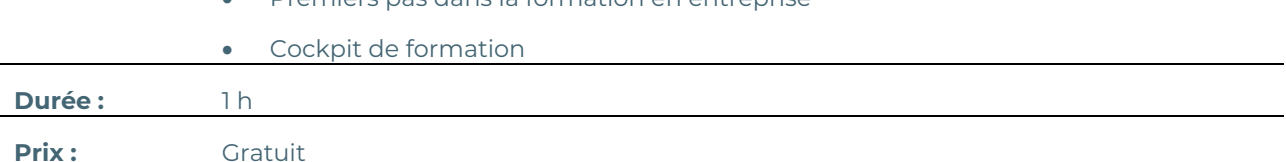

#### **Date et inscription :**

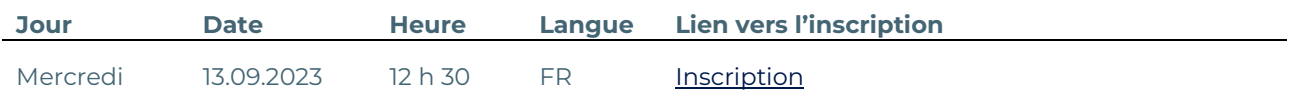

## **Initier, encadrer et évaluer des mandats pratiques**

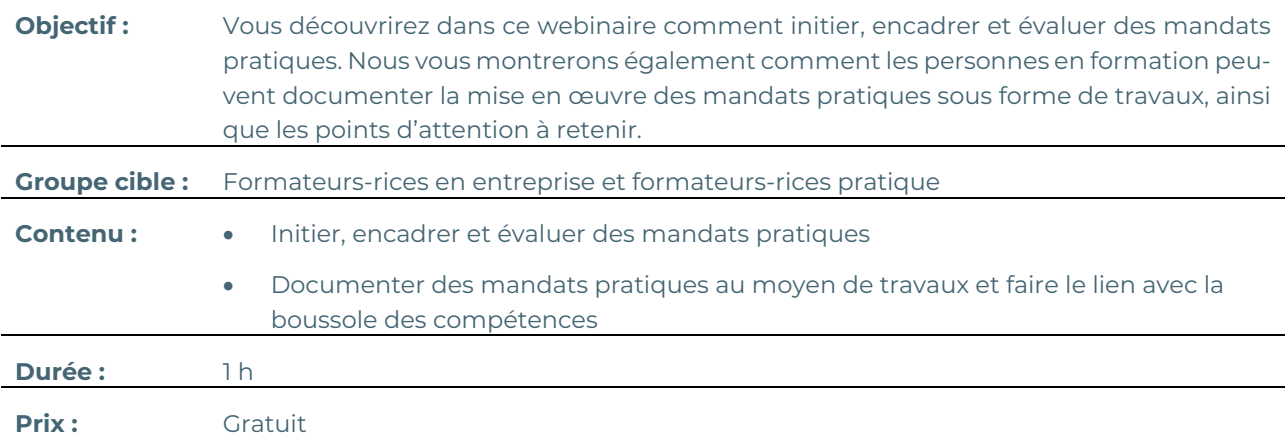

### **Date et inscription :**

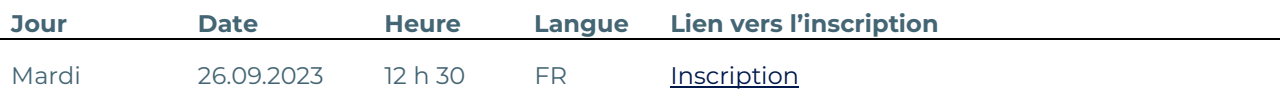

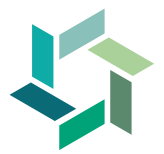

# **Mener un entretien de qualification, créer un rapport d'apprentissage et attribuer une note d'expérience en entreprise**

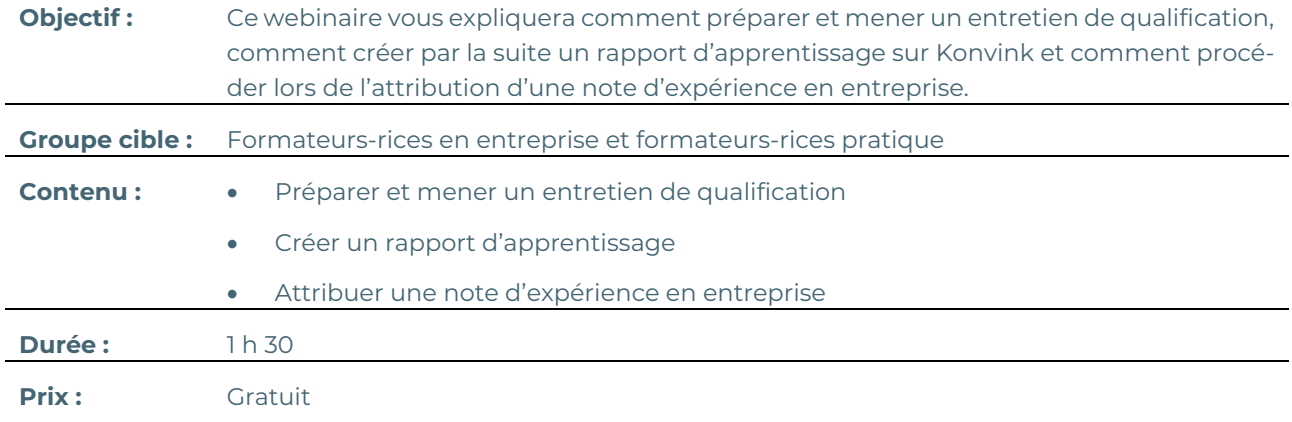

## **Date et inscription :**

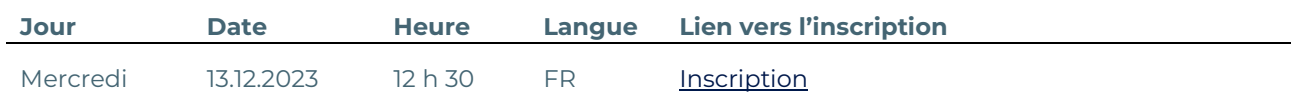

## **Mise en pratique efficace des éléments opérationnels dans le cadre de la formation en entreprise**

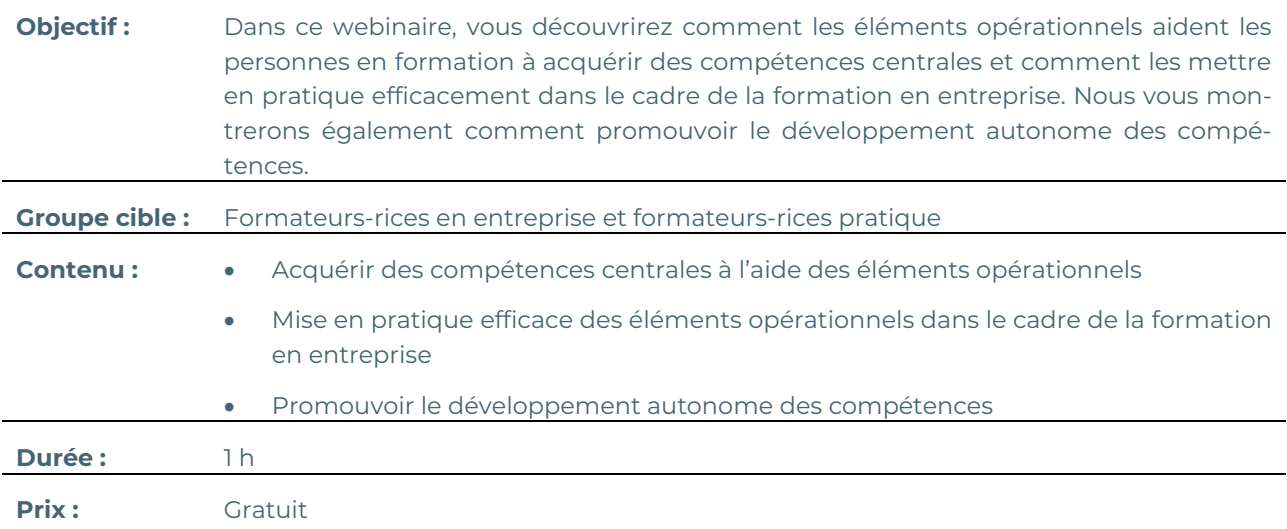

## **Date et inscription :**

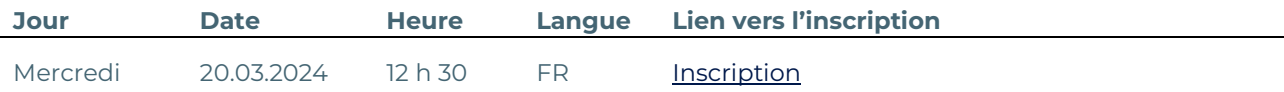